## bridgew.aimsparking.com ◚  $\bullet$ Below you will find your temporary assigned for your event. <mark>in I</mark> **Dellingson Line** w

## $\check{S}Z$  u ]o %o $\times$ }À]  $X$  o] l]vP<br>W  $\times$ u]š\_ }v ]šZ  $\times$  %o P Á]oo

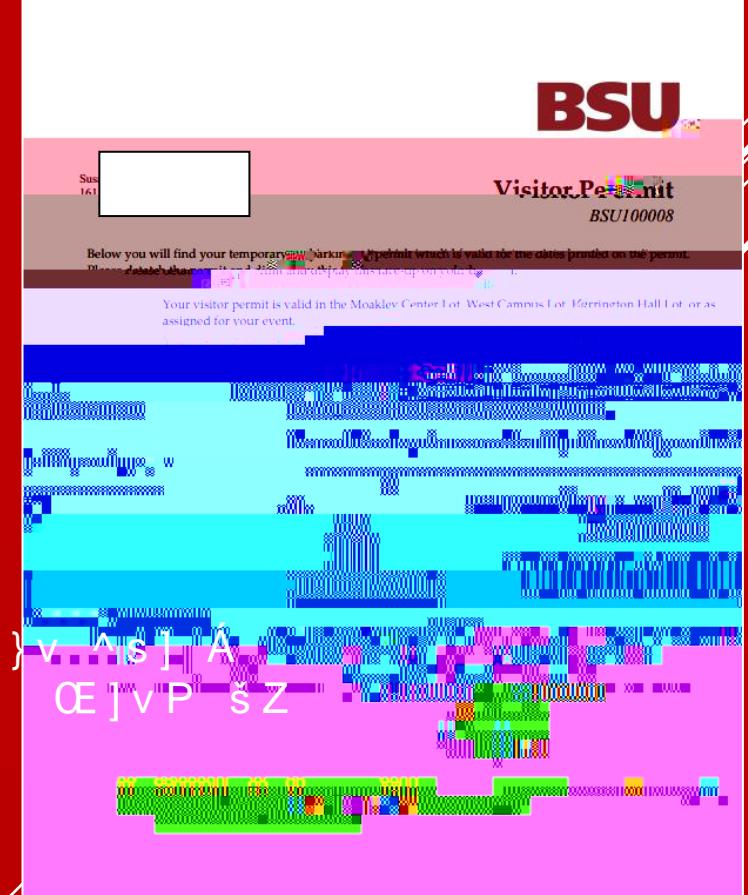